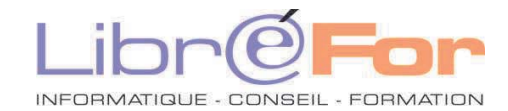

## **POWERPOINT - Approfondissement**

*Utiliser aisément la Pré-AO* 

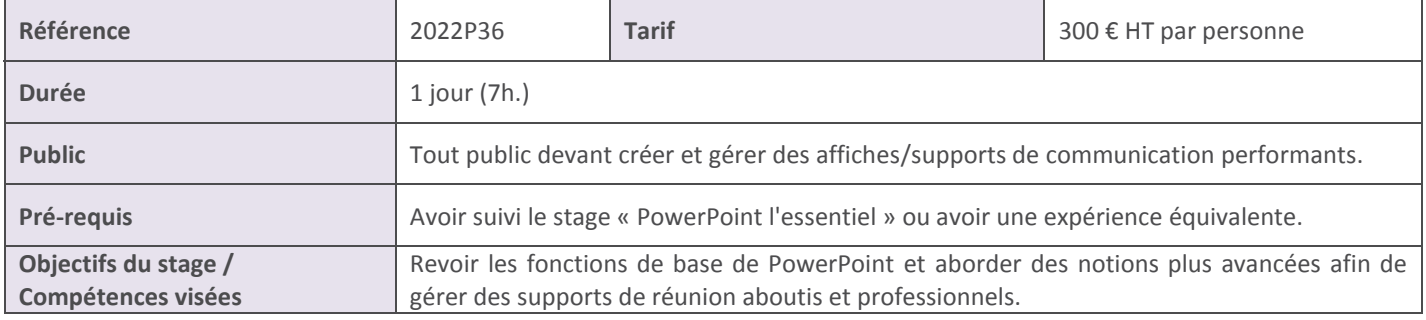

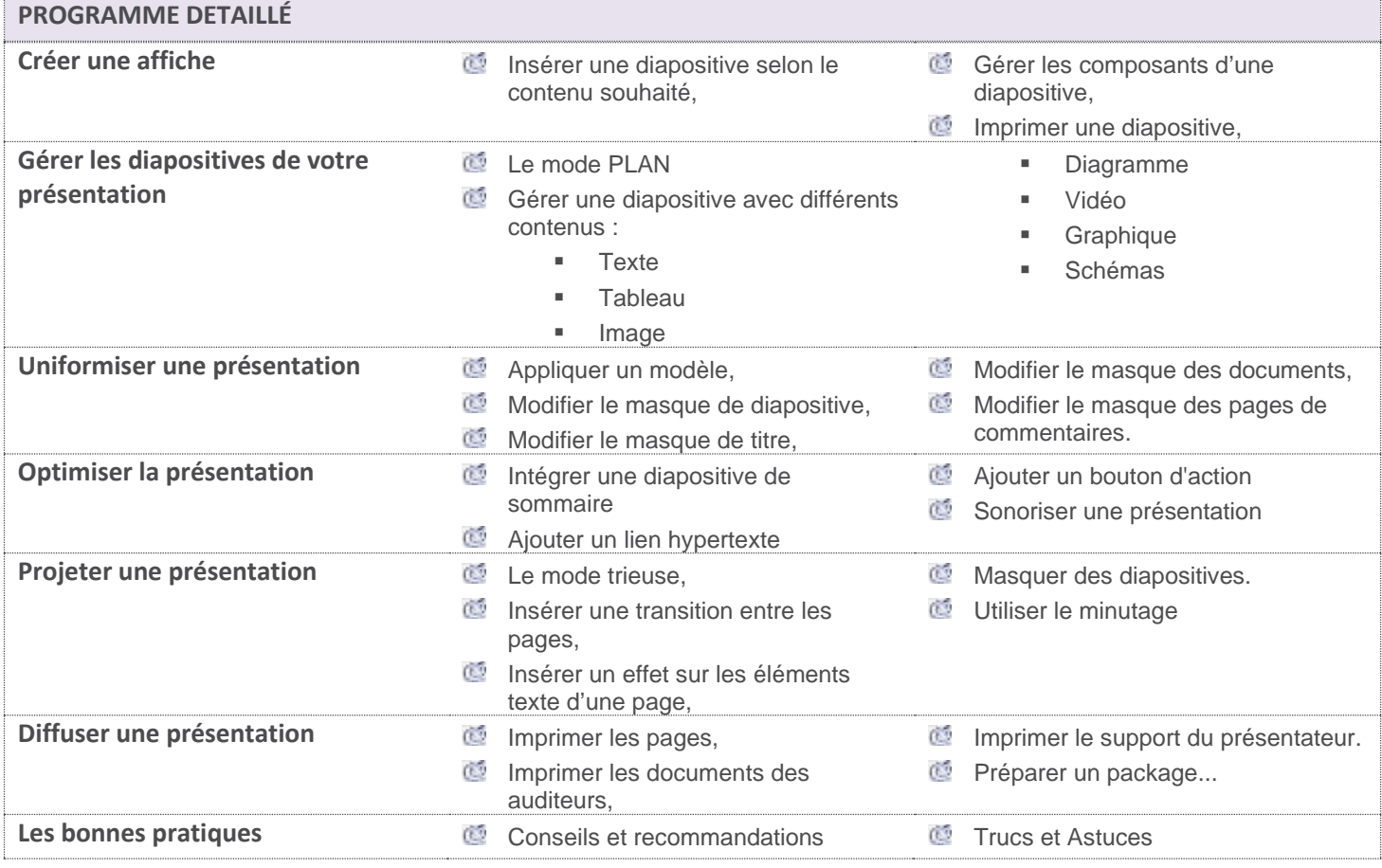

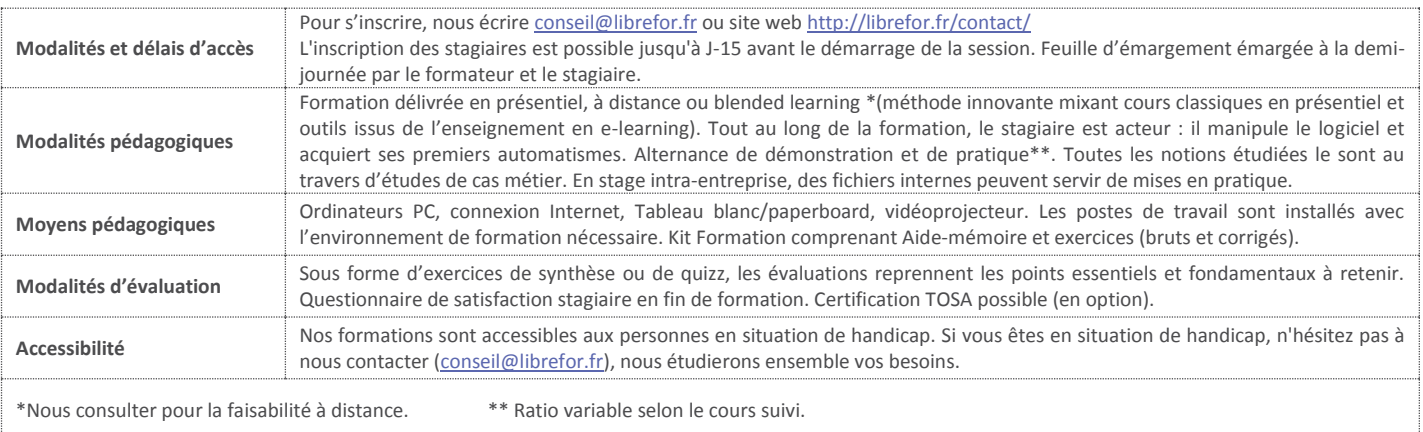